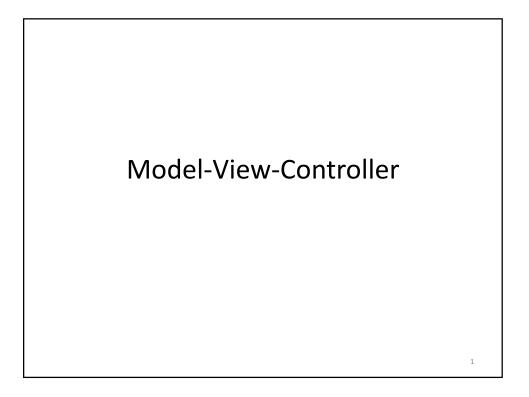

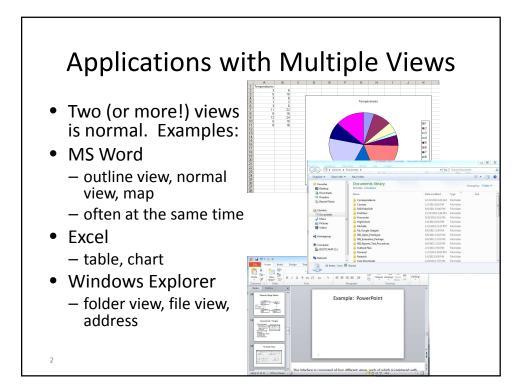

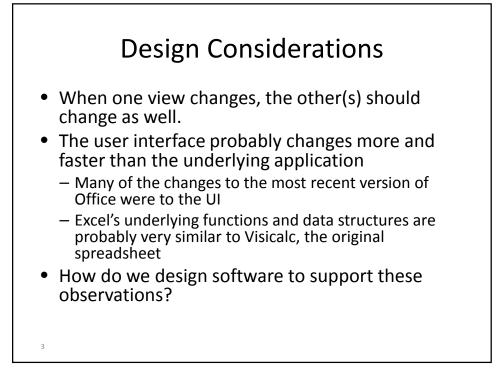

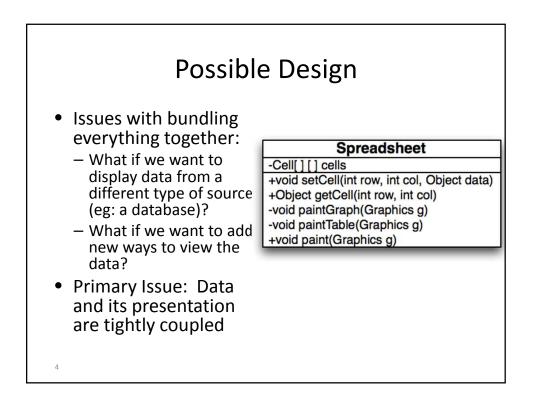

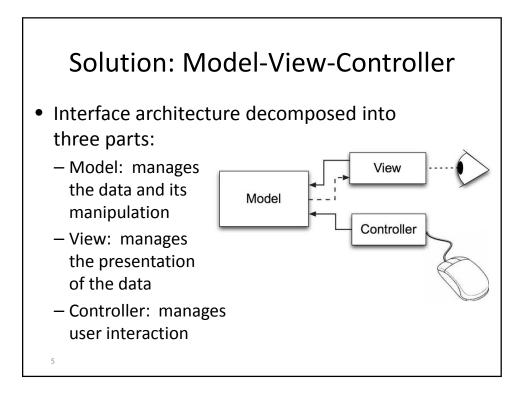

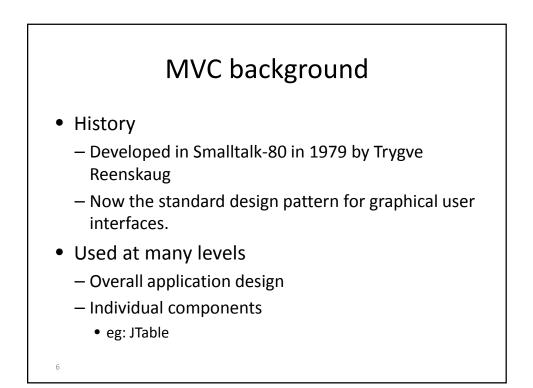

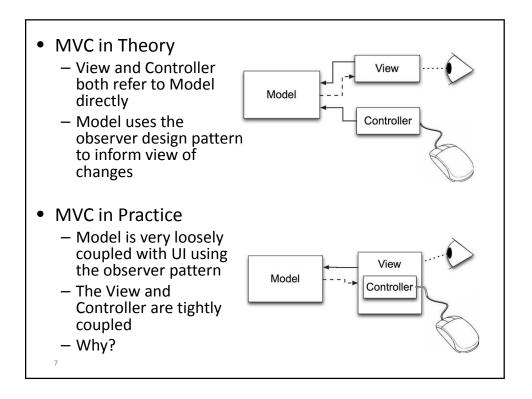

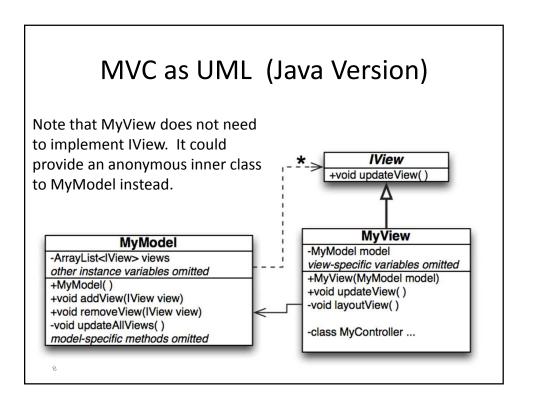

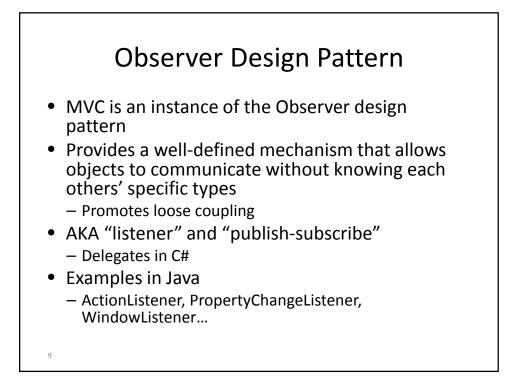

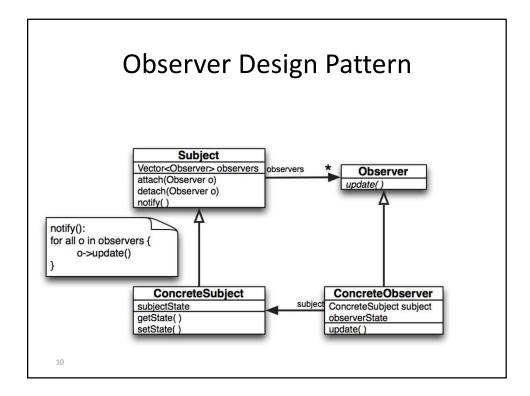

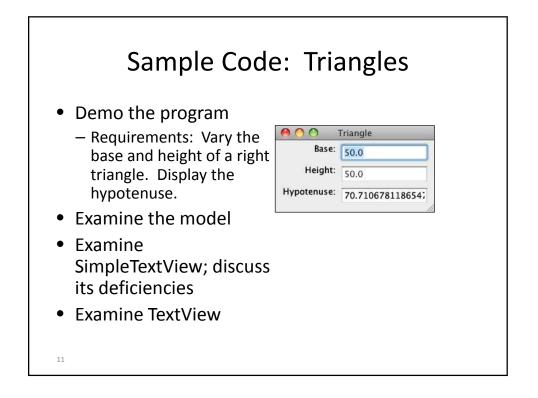

| 00                              |                                         | Triangle                                               |
|---------------------------------|-----------------------------------------|--------------------------------------------------------|
| Base:<br>Height:<br>Hypotenuse: | 50                                      | Base: + - 50<br>Height: + - 50<br>Hypotenuse: 70.71068 |
| Base:                           | · · · • • · · · · · · · · · · · · · · · | Base: 50 ¢<br>Height: 50 ¢<br>Hypotenuse: 70.711       |
| Hypotenuse:                     | <u></u>                                 |                                                        |

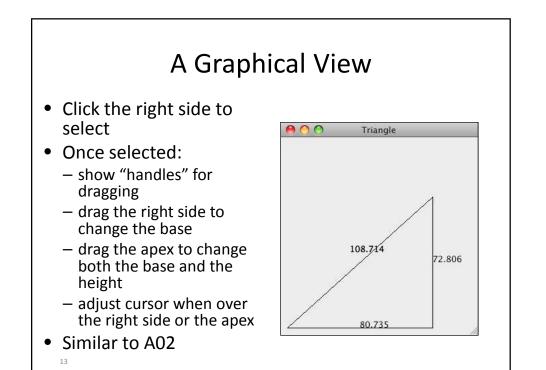

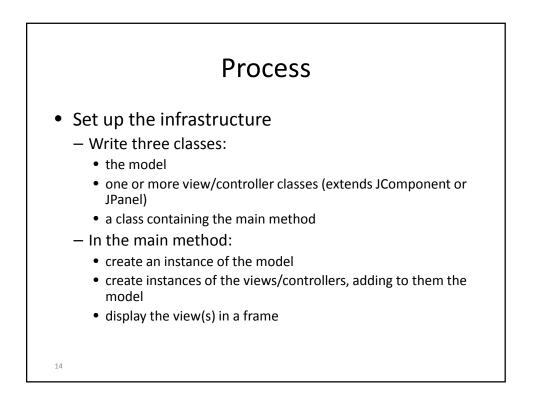

## Process (cont.)

- Build and test the model
  - Design, implement, and test the model
    - add commands used by controllers to change the model
    - add queries used by the view to update the display
  - Call updateAllViews just before exiting any public method that changes the model's data
- Build the Views and Controllers
  - Design the UI as one or more views. For each view:
    - Construct components
    - Lay the components out in the view
    - Write and register appropriate controllers for each component
    - Write updateView to get and display info from the model; register it with the model.

15

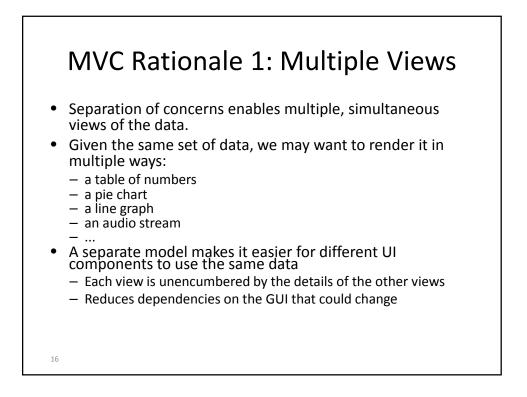

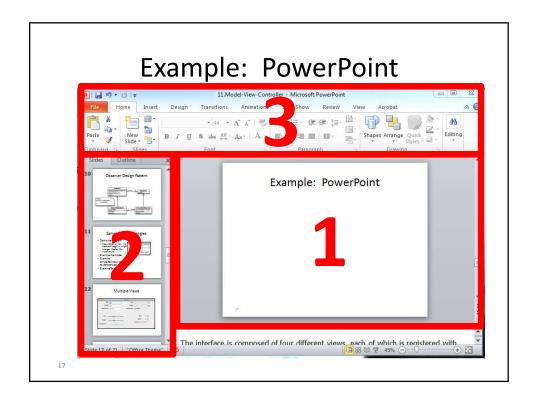

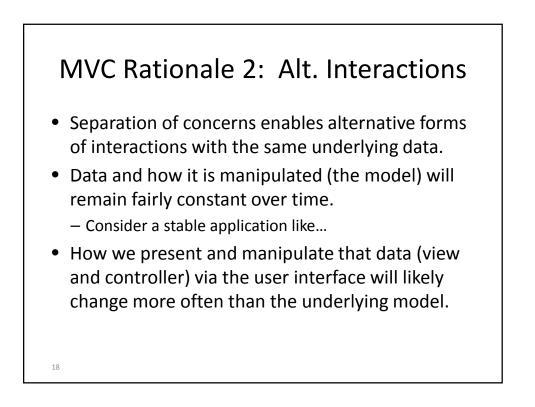

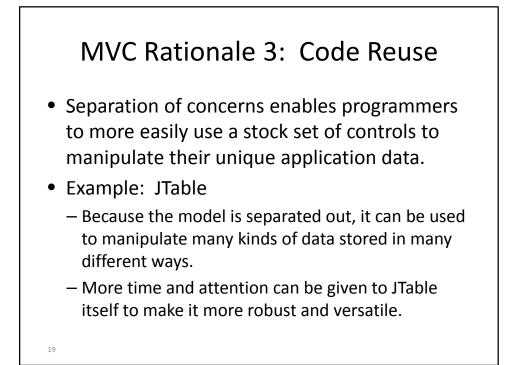

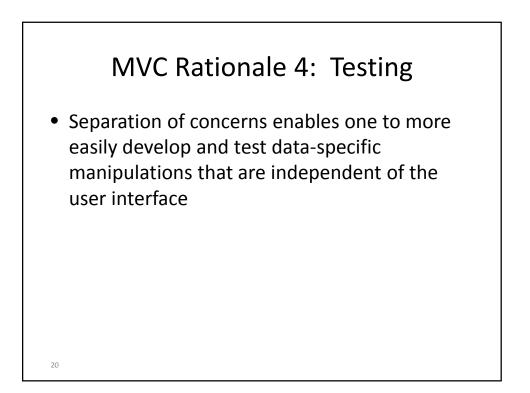

## MVC and Java

- Observers: Java's Listeners are a more complex version of the Observer pattern
  - Used on a smaller model: a component
  - Multiple "update" methods
  - "Update" methods have parameters
- Controllers:
  - Implemented in Java using inner classes
  - Generally an instance of a Listener
- MVC can occur at multiple granularities
  - And does in Java!

21

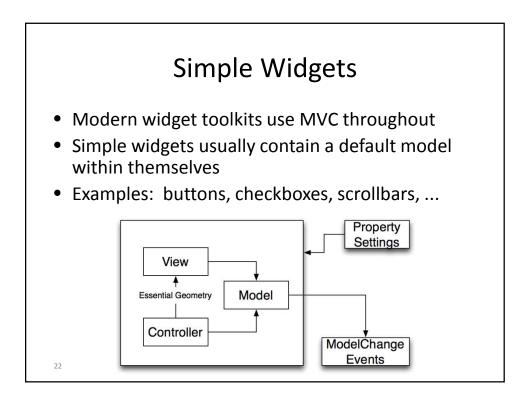

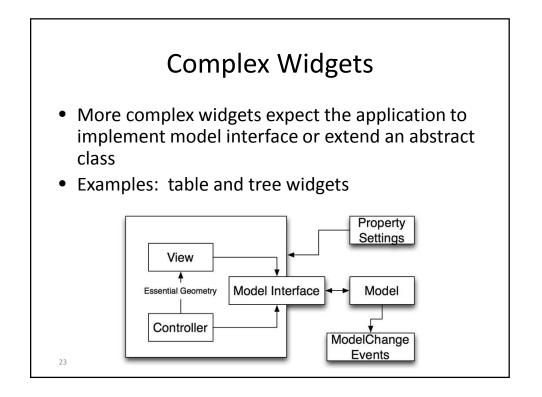

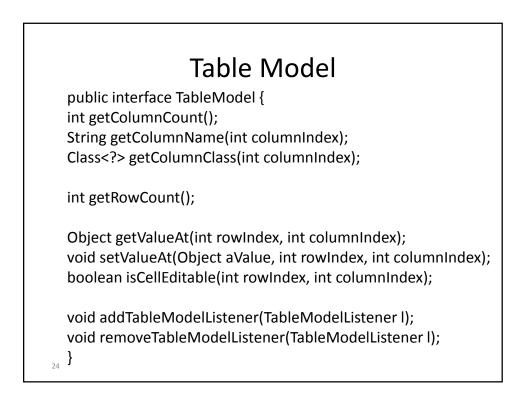

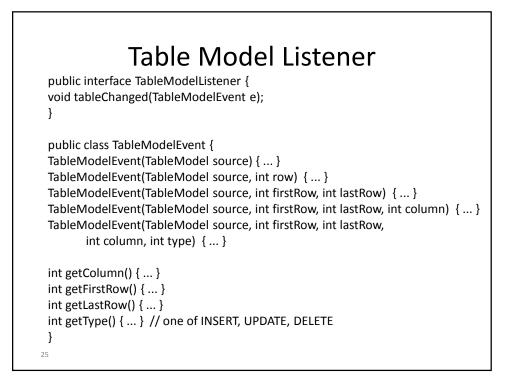

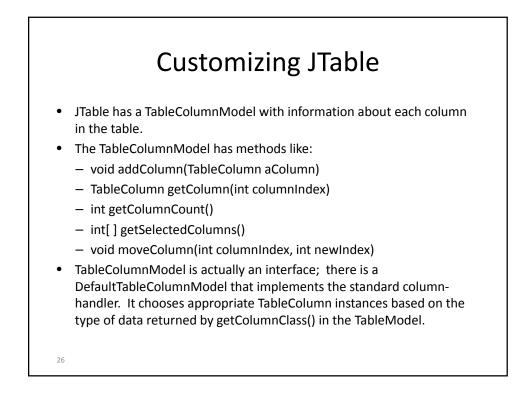

## **Customizing JTable**

- The TableColumn has information about a single column.
- It has methods like:
  - void setCellRenderer(TableCellRenderer cellRenderer)
  - void setCellEditor(TableCellEditor cellEditor)
  - void setPreferredWidth(int preferredWidth)
  - void setMinWidth(int minWidth)
  - void setResizable(boolean isResizable)
  - void setHeaderRenderer(TableCellRenderer headerRenderer)

27